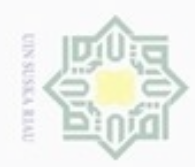

O Hak cipta

# Hak Cipta Dilindungi Undang-Undang

- a. Pengutipan hanya untuk kepentingan pendidikan, penelitian, penulisan karya ilmiah, penyusunan laporan, penulisan kritik atau tinjauan suatu masalah.
- b. Pengutipan tidak merugikan kepentingan yang wajar UIN Suska Riau.
- 2. Dilarang mengumumkan dan memperbanyak sebagian atau seluruh karya tulis ini dalam bentuk apapun tanpa izin UIN Suska Riau
	-
- 1. Dilarang mengutip sebagian atau seluruh karya tulis ini tanpa mencantumkan dan menyebutkan sumber:

Riau

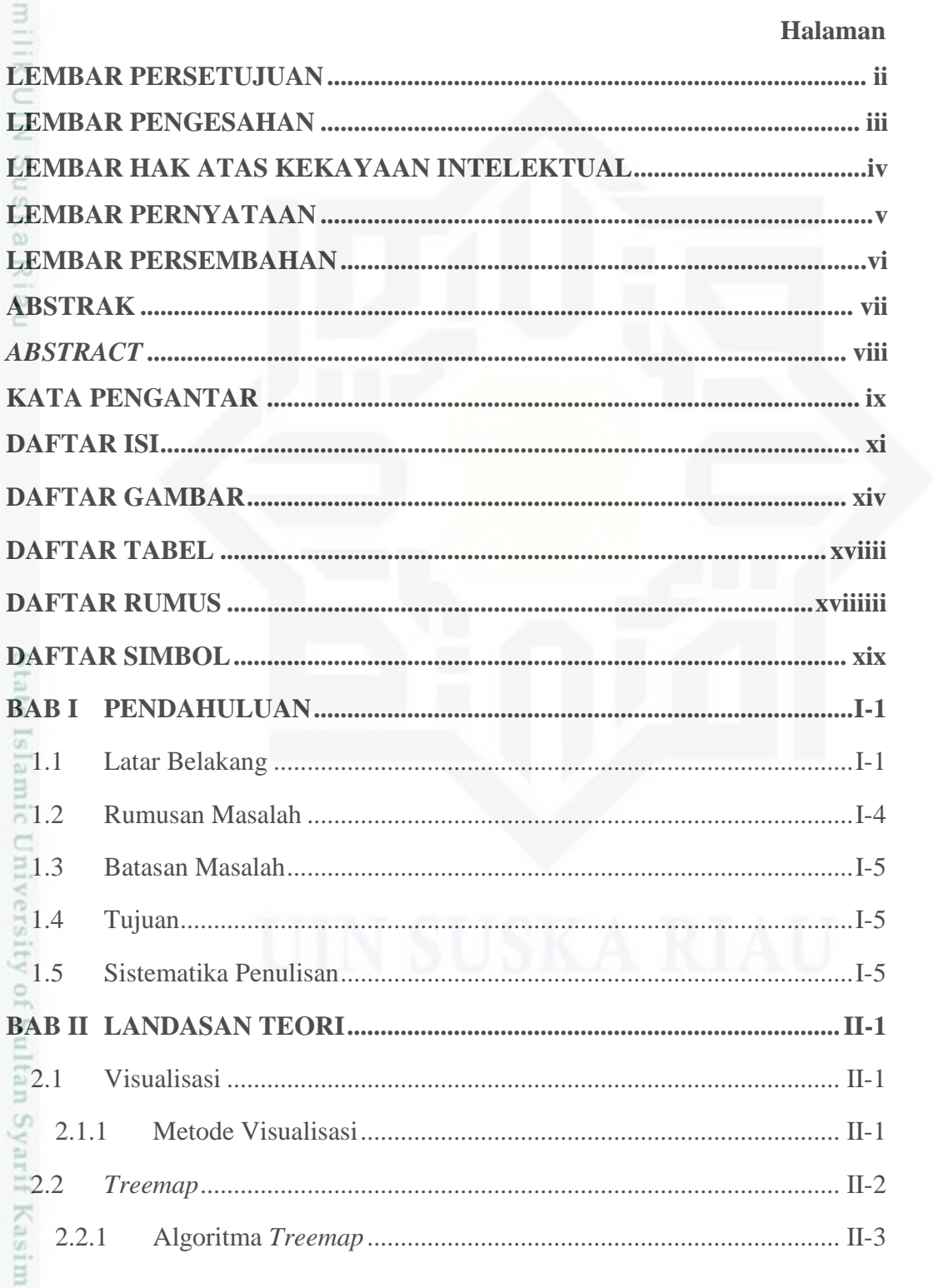

**DAFTAR ISI** 

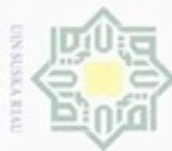

- N Pengutipan tidak
- Dilarang mengumumkan dan memperbanyak sebagian atau seluruh karya tulis ini dalam bentuk apapun tanpa izin UIN Suska Riau
	- merugikan kepentingan yang wajar **UIN Suska Riau**

menyebutkan sumber

Dilarang mengubp sebagian atau seluruh karya tulis ini tanpa mencantumkan dan

 $\overline{-2.3}$  $\bigcirc^{2.4}$ e<sub>1 di</sub>  $2.4.1$ milik  $2.4.2$ 2.4.3  $rac{C}{Z}$ 2.4.4  $^{60}_{\equiv}2.5$ **ISK**  $2.5.1$ 刀  $2.5.2$  $\overline{\omega}$  $3.1$  $3.2$  $3.3$  $3.3.1$ Analisis UII-2  $3.3.2$  $-3.4$  $-3.5$  $-4.1$  $4.1.1$ GI<sub>a</sub>  $4.1.2$  $-4.2$  $-4.3$ neal  $4.3.1$ Syarif  $4.3.2$  $4.3.3$ 24.4 im Riau

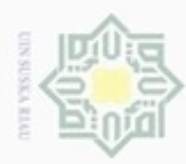

 $\equiv$ 

- a. Pengutipan hanya untuk kepentingan pendidikan, penelitian, penulisan karya ilmiah, penyusunan laporan, penulisan kritik atau tinjauan suatu masalah
- b. Pengutipan tidak merugikan kepentingan yang wajar UIN Suska Riau.
- 
- 
- 2. Dilarang mengumumkan dan memperbanyak sebagian atau seluruh karya tulis ini dalam bentuk apapun tanpa izin UIN Suska Riau
	-
	-
- 
- 

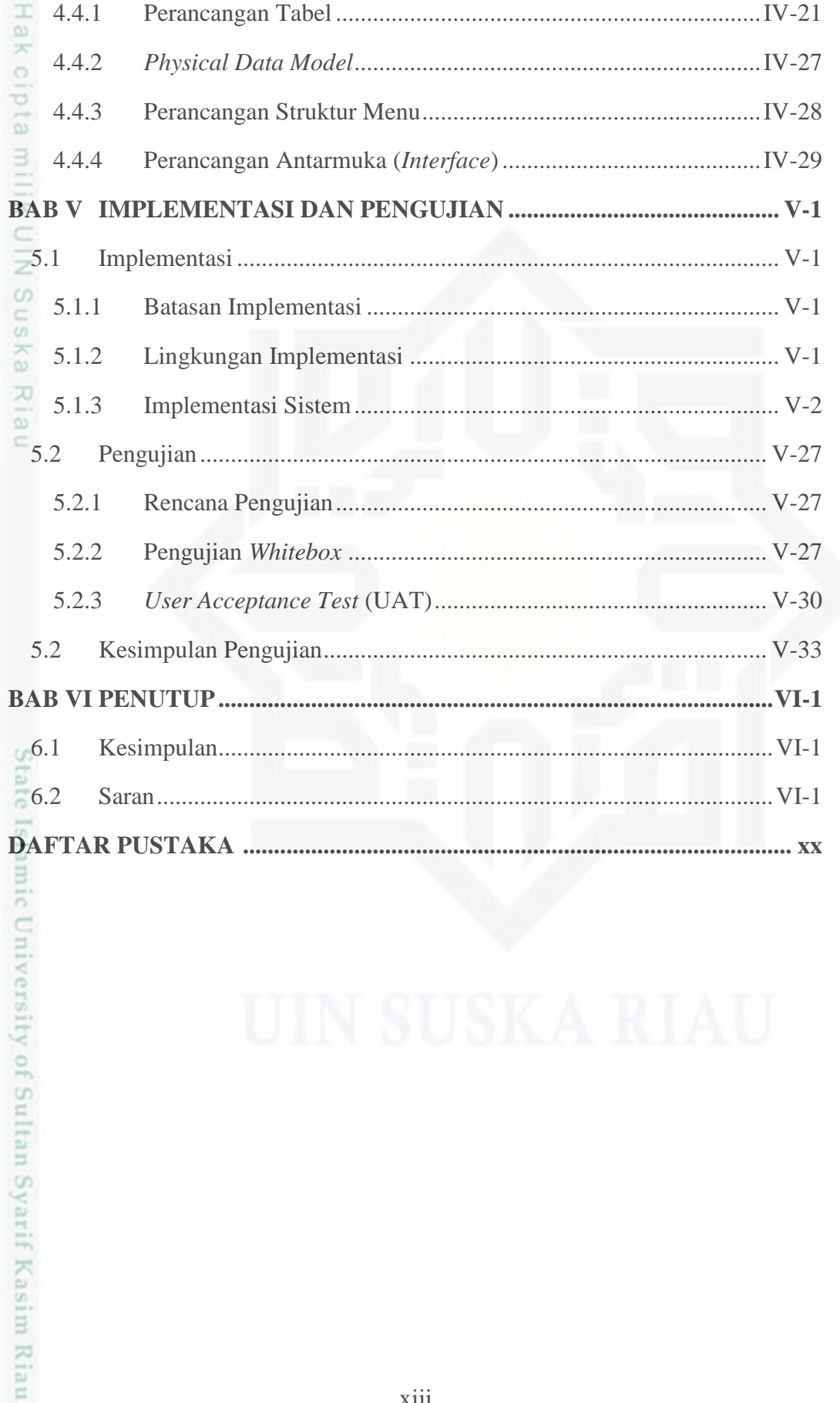

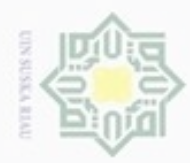

### **DAFTAR GAMBAR**

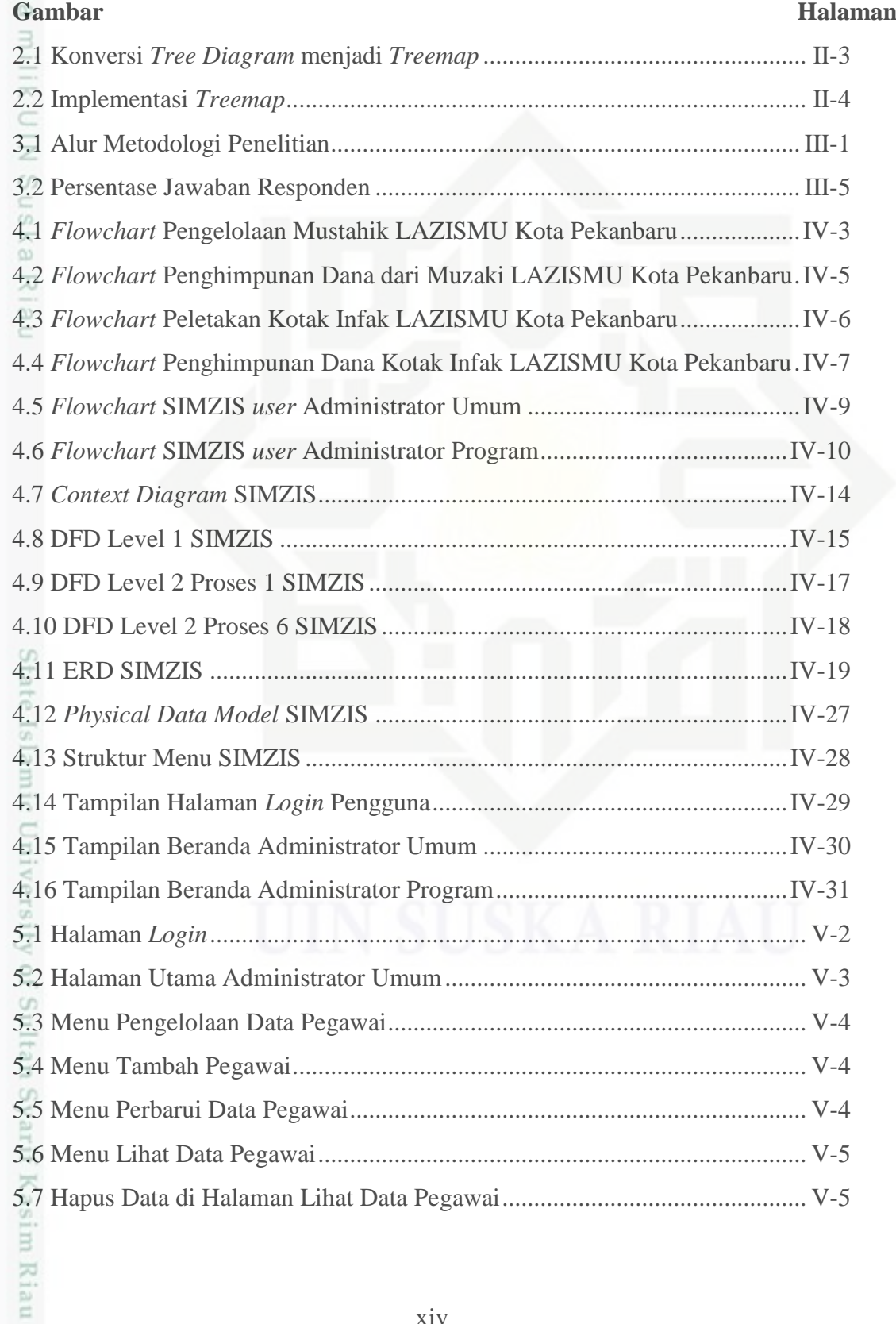

. Dilarang mengutip sebagian atau seluruh karya tulis ini tanpa mencantumkan dan menyebutkan sumber:

Hak Cipta Dilindungi Undang-Undang

- a. Pengutipan hanya untuk kepentingan pendidikan, penelitian, penulisan karya ilmiah, penyusunan laporan, penulisan kritik atau tinjauan suatu masalah. b. Pengutipan tidak merugikan kepentingan yang wajar UIN Suska Riau.
- 

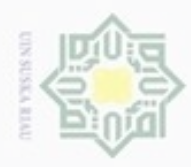

a. Pengutipan hanya untuk kepentingan pendidikan, penelitian, penulisan karya ilmiah, penyusunan laporan, penulisan kritik atau tinjauan suatu masalah.

1. Dilarang mengutip sebagian atau seluruh karya tulis ini tanpa mencantumkan dan menyebutkan sumber:

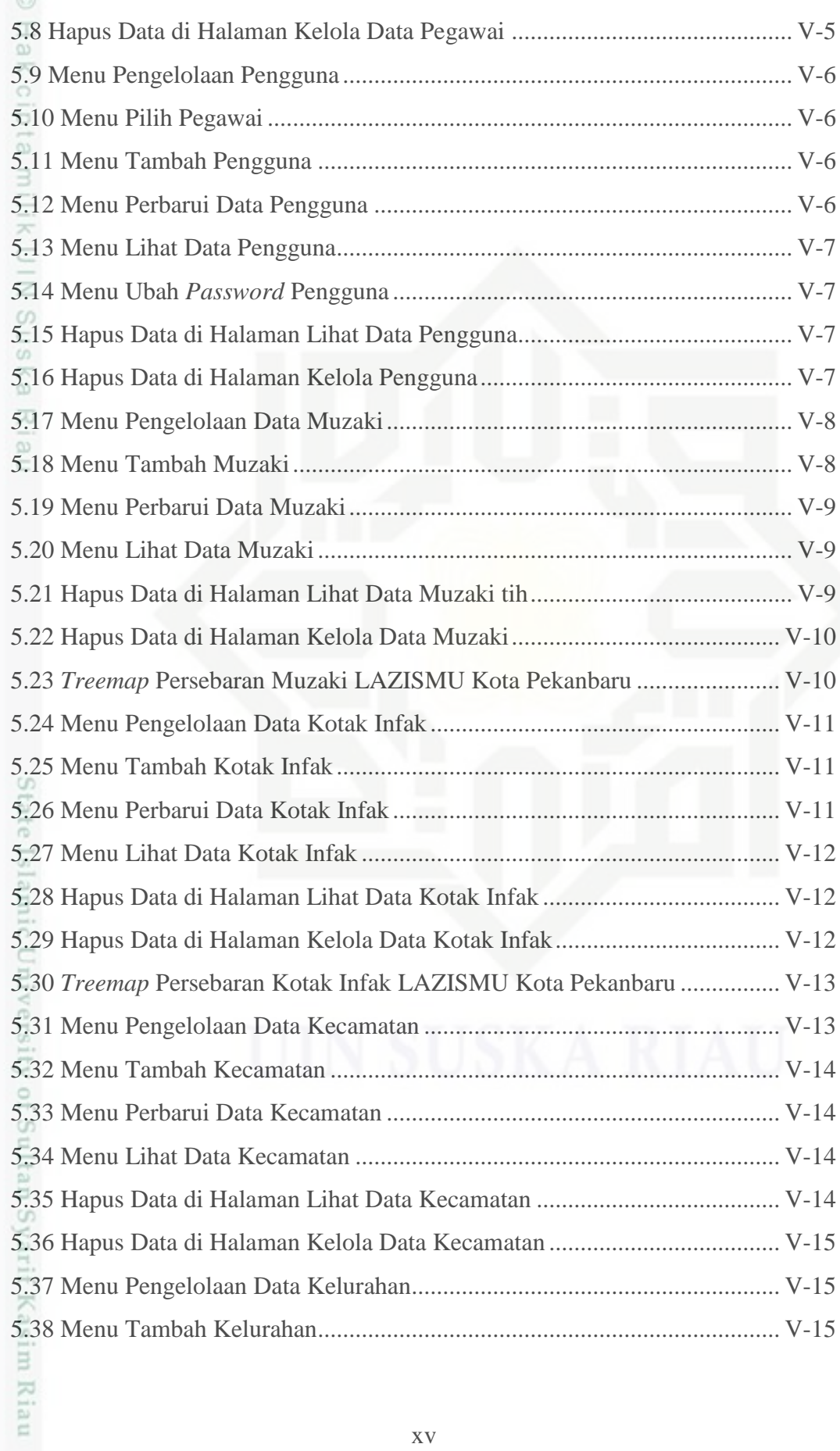

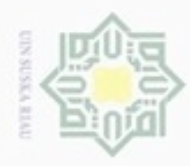

1. Dilarang mengutip sebagian atau seluruh karya tulis ini tanpa mencantumkan dan menyebutkan sumber:

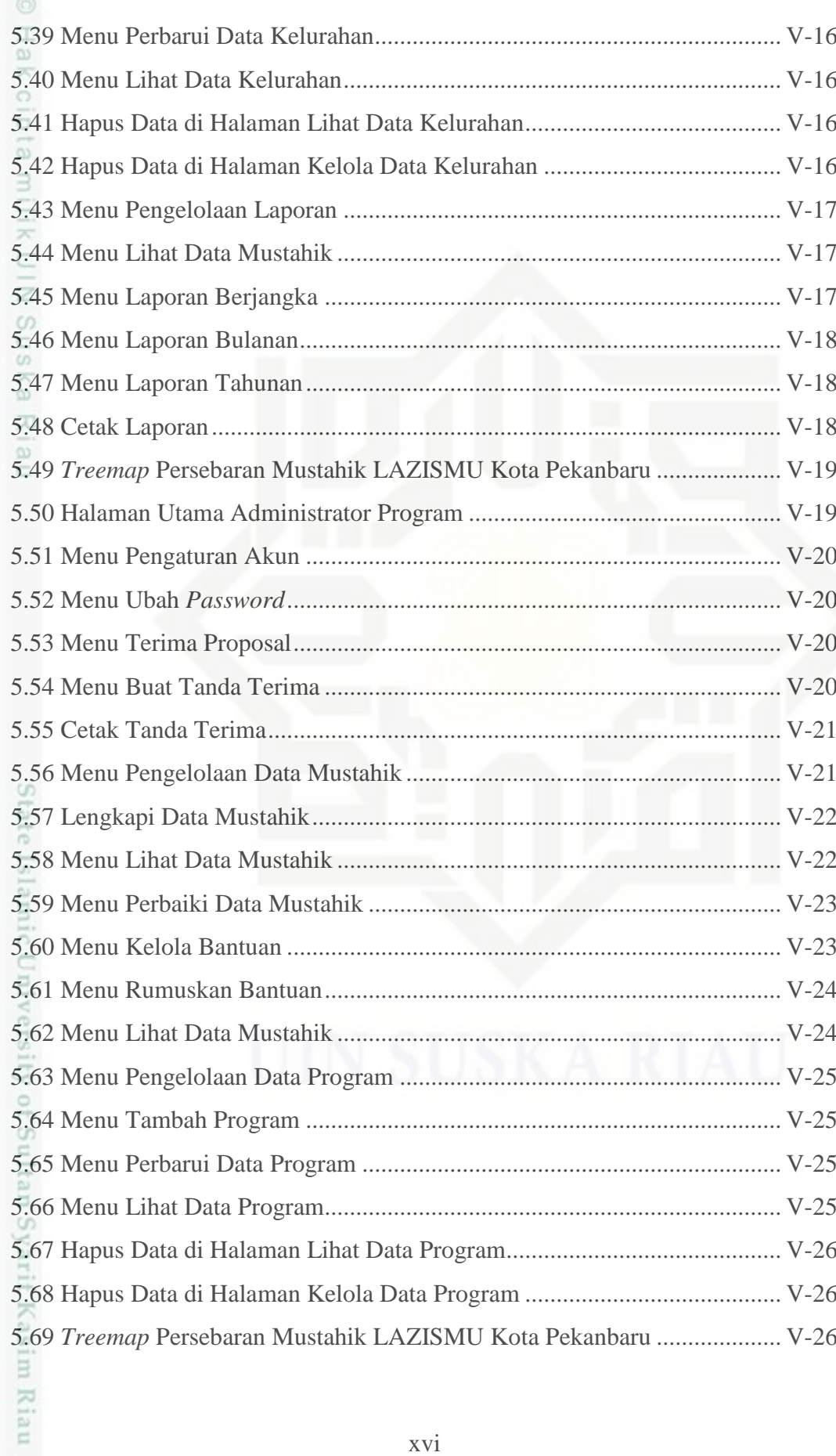

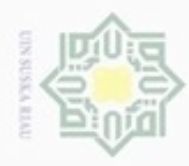

2. Dilarang mengumumkan dan memperbanyak sebagian atau seluruh karya tulis ini dalam bentuk apapun tanpa izin UIN Suska Riau

b. Pengutipan tidak merugikan kepentingan yang wajar UIN Suska Riau.

### **DAFTAR TABEL**

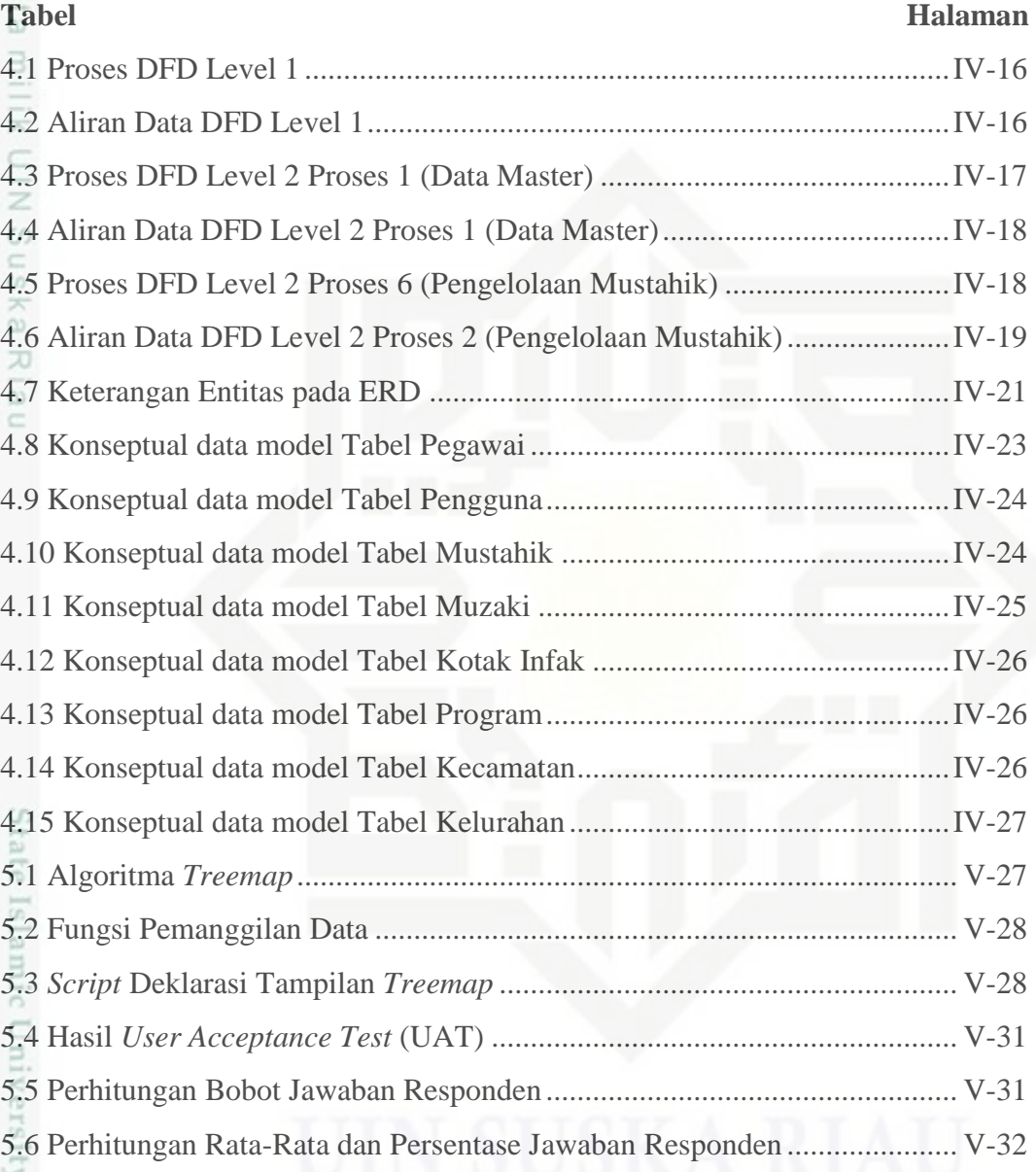

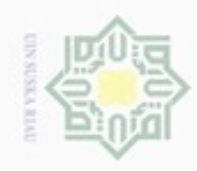

N

# Hak cipta **Rumus** Halaman 3.1 Skor Aktual .................................................................................................III-5IN Suska i Riau

# State Islamic University of Sultan Syarif Kasim Riau

Hak Cipta Dilindungi Undang-Undang

Dilarang mengutip sebagian atau seluruh karya tulis ini tanpa mencantumkan dan menyebutkan sumber:

 $\omega$ b. Pengutipan tidak merugikan kepentingan yang wajar UIN Suska Riau . Pengutipan hanya untuk kepentingan pendidikan, penelitian, penulisan karya ilmiah, penyusunan laporan, penulisan kritik atau tinjauan suatu masalah

. Dilarang mengumumkan dan memperbanyak sebagian atau seluruh karya tulis ini dalam bentuk apapun tanpa izin UIN Suska Riau

## **DAFTAR RUMUS**

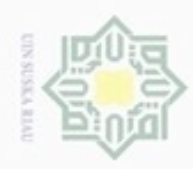

 $\alpha$ 

Hak Cipta Dilindungi Undang-Undang

Hak

 $\circ$ ā

Ria  $\epsilon$ 

N

### **DAFTAR SIMBOL**

### *Data Flow Diagram (DFD)*

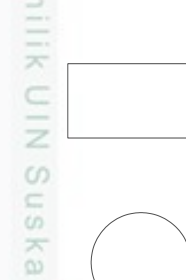

Entitas Eksternal : Simbol kesatuan di luar lingkungan sistem yang akan menerima *input* dan menghasilkan *output*.

Proses : Simbol yang digunakan untuk melakukan pemrosesan data baik oleh *user* maupun komputer (sistem).

Data *Store* : Simbol yang digunakan untuk mewakili suatu penyimpanan data (*database*).

Arus Data : Simbol yang digunakan untuk menggambarkan arus data di dalam sistem.

### *Entity Relationship Diagram (ERD)*

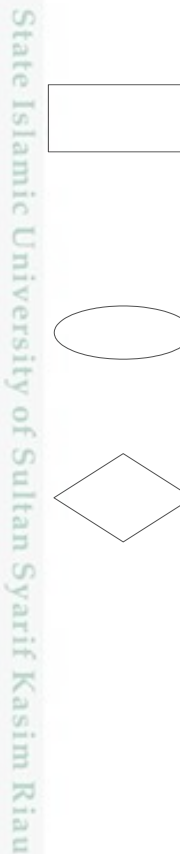

Entitas : Suatu objek yang dapat diidentifikasi dalam lingkungan pemakai. Merupakan individu yang mewakili sesuatu yang nyata (eksistensinya) dan dapat dibedakan dari sesuatu yang lain.

Atribut : merupakan properti yang dimiliki setiap yang akan disimpan datanya. Entitas mempunyai elemen ini.

Relasi : Menunjukkan adanya hubungan di antara entitas yang berasal dari himpunan entitas yang berbeda.

Dilarang mengumumkan dan memperbanyak sebagian atau seluruh karya tulis ini dalam bentuk apapun tanpa izin UIN Suska Riau Pengutipan tidak merugikan kepentingan yang wajar UIN Suska Riau Dilarang menguup sebagian atau seluruh karya tulis ini tanpa mencantumkan dan menyebutkan sumbel

Pengutipan hanya untuk kepentingan pendidikan, penelitian, penulisan karya ilmiah, penyusunan laporan, penulisan kritik atau tinjauan suatu masalah

xix

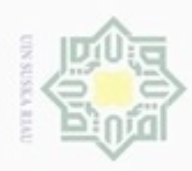

 $\omega$ 

N

Dilarang mengumumkan dan memperbanyak sebagian atau seluruh karya tulis ini dalam bentuk apapun tanpa izin UIN Suska Riau

### *Flowchart*

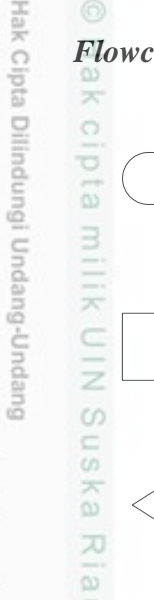

 $\equiv$ 

State Islamic University of Sultan Syarif Kasim Riau

Dilarang menguup sebagian atau seluruh karya tulis ini tanpa mencantumkan dan menyebutkan sumbel

Pengutipan hanya untuk kepentingan pendidikan, penelitian, penulisan Pengutipan tidak merugikan kepentingan yang wajar UIN Suska Riau

karya ilmiah, penyusunan laporan, penulisan kritik atau tinjauan suatu masalah

*Terminator* : Simbol *terminator* (Mulai/Selesai) merupakan tanda bahwa sistem akan dijalankan atau berakhir.

Proses : Simbol yang digunakan untuk melakukan pemrosesan data baik oleh *user* maupun komputer (sistem).

Verifikasi : Simbol yang digunakan untuk memutuskan apakah valid atau tidak validnya suatu kejadian.

Data *Store* : Simbol yang digunakan untuk mewakili suatu penyimpanan data (*database*).

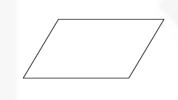

Data : Simbol yang digunakan untuk mendeskripsikan data yang digunakan

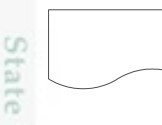

Laporan : Simbol yang digunakan untuk menggambarkan laporan.

Display : Simbol yang digunakan untuk menggambarkan tampilan sistem pada layar komputer.